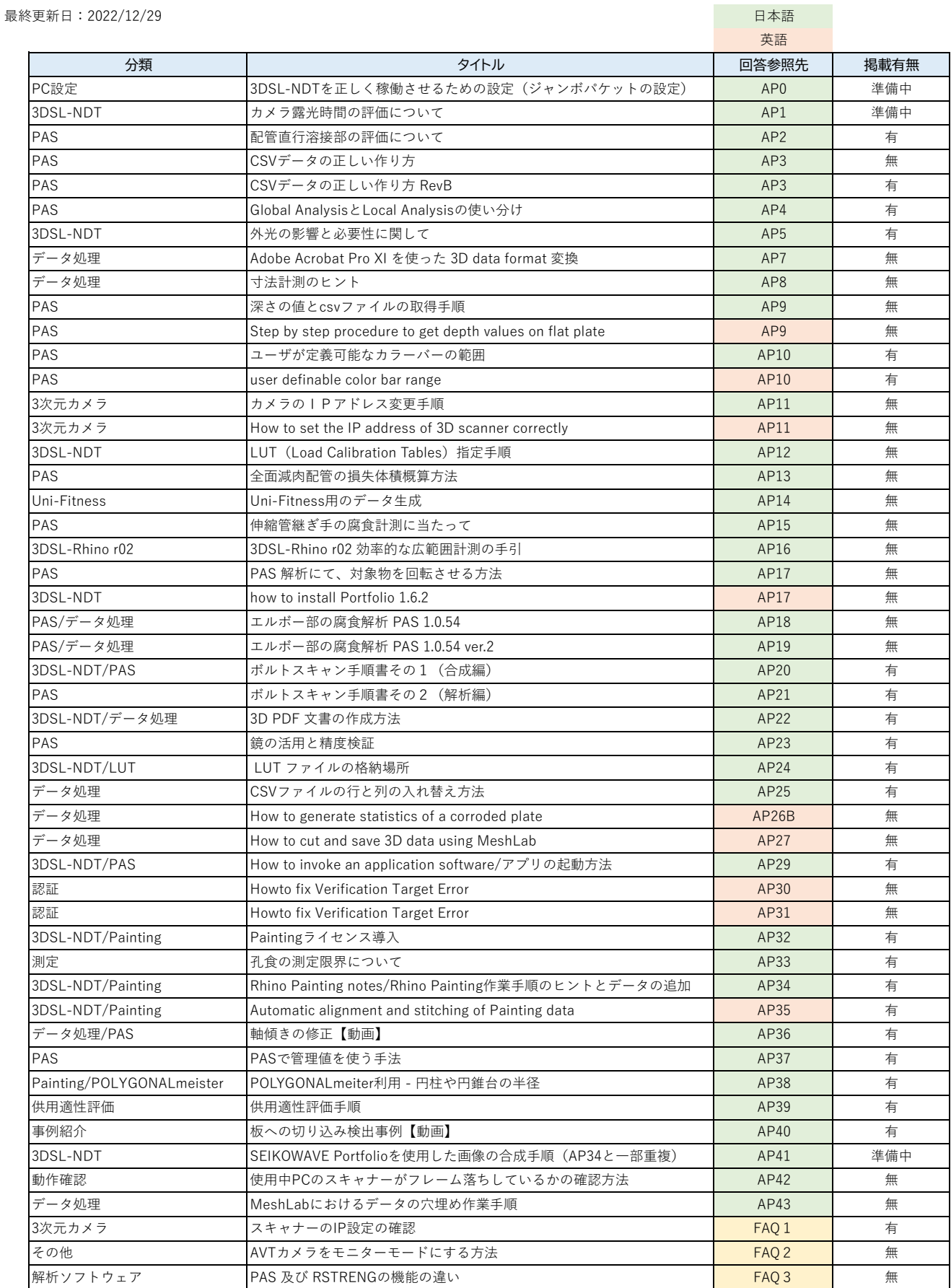

※掲載が「無」の項目についてはお問い合わせください。(sales@seikowave.jp)